### Livello applicazione: (RFC), protocollo FTP, protocollo Posta Elettronica, servizi di trasporto

### Gaia Maselli

Queste slide sono un adattamento delle slide fornite dai libri di testo e pertanto protette da copyright.

- Copyright © 2013 McGraw-Hill Education Italy srl

- All material copyright 1996-2007 J.F Kurose and K.W. Ross, All Rights Reserved

# Gli standard Internet

- $\Box$  Uno standard Internet è una specifica che è stata rigorosamente esaminata e controllata, utile e accettata da chi utilizza le rete Internet.
- $\Box$  E' un insieme di regole formalizzate che devono necessariamente essere eseguite
- □ Esiste una procedura rigorosa attraverso la quale una specifica diviene uno standard

# Stadi o livelli di maturità

- □ Proposta di standard: stabile, di interesse per la comunità ma la specifica è ancora immatura
- r Draft: 2 implementazioni di successo e specifica matura
- **Standard:** numero di implementazioni significativo e notevole esperienza dimostrata dagli utenti su questo standard, gli viene assegnato un numero progressivo nella lista degli standard (STD)

## Internet Documents

- $\Box$  [Gli standard di Internet](http://www.ietf.org/rfc.html) sono documenti pubbli denominati RFC (Request For Comments)
- r L'organismo che coordina la stesura degli RFC è l'IETF (Internet Engineering Task Force)
- $\Box$  RFC Request For Comments
	- RFC3000 in Nov 2000
	- Updated RFCs published with new numbers
	- Not all describe protocols
	- Not all used!
- D www.ietf.org/rfc.html
- □ www.rfc-editor.org

# Livello di applicazione

### $\Box$  FTP

- $\square$  Posta elettronica
	- v SMTP, POP3, IMAP

## File Transfer Protocol (FTP)

- $\Box$  Programma di trasferimento file DA/A un host remoto
- $\Box$  Comando per accedere ed essere autorizzato a scambiare informazioni con l'host remoto

ftp NomeHost

vengono richiesti nome utente e password

- $\Box$  Trasferimento di un file da un host remoto ftp> get file1.txt
- $\Box$  Trasferimento di un file a un host remoto ftp> put file2.txt
- $\Box$  Ci sono comandi per cambiare directory in locale e sull'host remoto, cancellare file, etc.

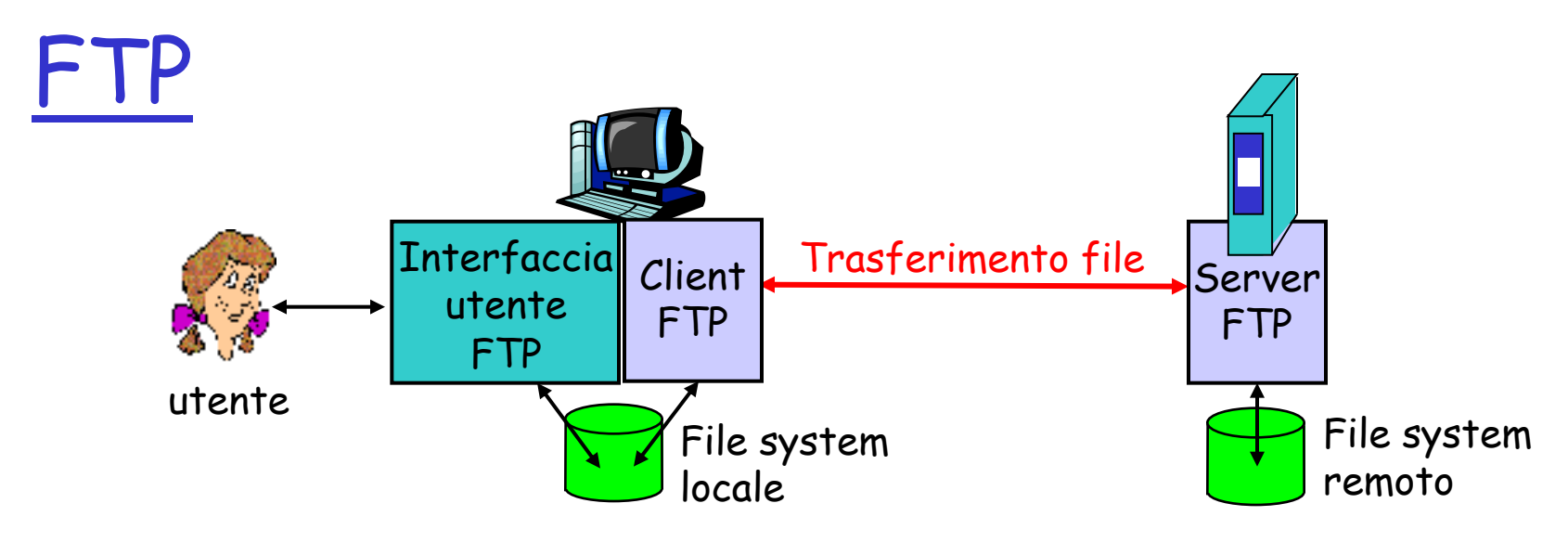

#### Modello client/server

- \* *client:* il lato che inizia il trasferimento (a/da un host remoto)
- v server: host remoto
- **Quando l'utente fornisce il nome dell'host remoto (ftp NomeHost), il** processo client FTP stabilisce una connessione TCP sulla porta 21 con il processo server FTP
- $\Box$  Stabilita la connessione, il client fornisce nome utente e password che vengono inviate sulla connessione TCP come parte dei comandi
- **Ottenuta l'autorizzazione del server il client può inviare uno o più file** memorizzati nel file system locale verso quello remoto (o viceversa)

# FTP client e server

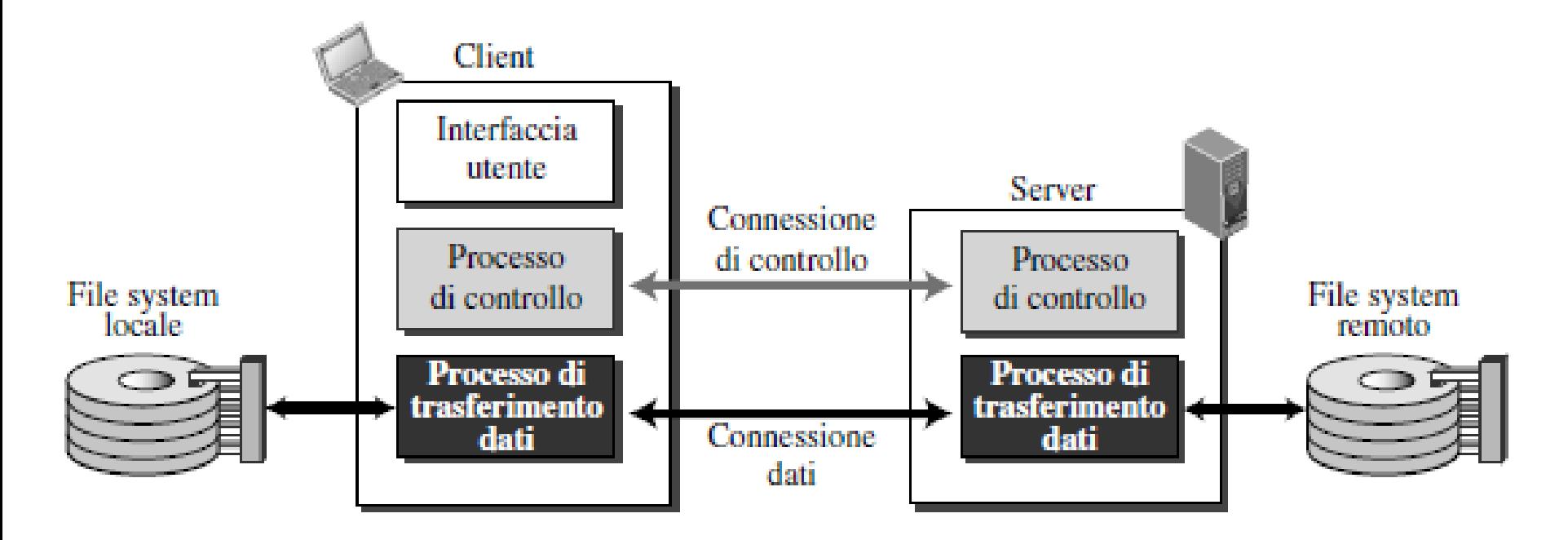

- **Connessione di controllo**: si occupa delle informazioni di controllo del trasferimento e usa regole molto semplici, così che lo scambio di informazioni si riduce allo scambio di una riga di comando (o risposta) per ogni interazione
- **Connessione dati**: si occupa del trasferimento del file

### FTP: connessione di controllo

- Connessione di controllo (porta 21) viene usata per inviare informazioni di controllo
- **D** L'apertura della connessione di controllo viene richiesta dal client al comando

ftp NomeHost

- $\Box$  tutti i comandi eseguiti dall'utente sono trasferiti sulla connessione di controllo
- $\Box$  Esempi di informazioni trasferite sulla connessione di controllo
	- $\Box$  Identificativo utente
	- r Password
	- $\Box$  Comandi per cambiare directory
	- $\Box$  Comandi per richiedere invio (put) e ricezione (get) di file

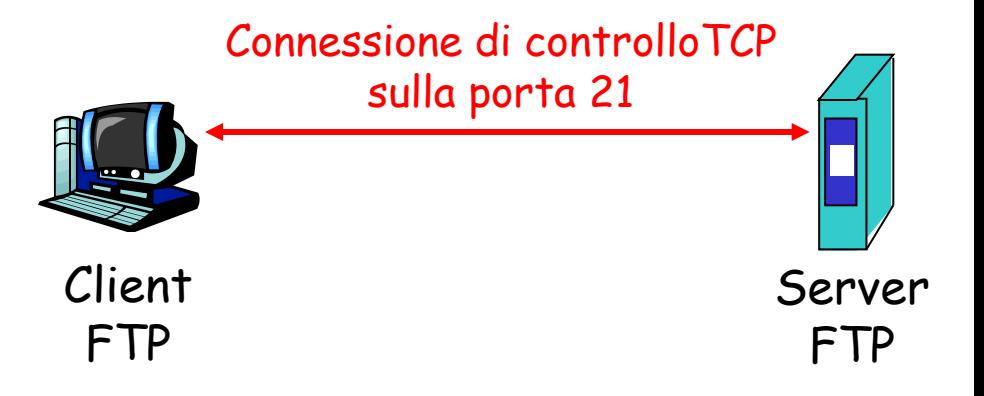

- Connessione di controllo: "fuori banda" (out of band)
- $\Box$  HTTP utilizza la stessa connessione per messaggi di richiesta e risposta e file, per cui si dice che invia le informazione di controllo "in banda" (in-band)
- **T** Il server FTP mantiene lo "stato": directory corrente, autenticazione precedente

## FTP: connessione dati

- **Connessione dati: quando il** server riceve un comando per trasferire un file (es. get, put), apre una connessione dati TCP sulla porta 20 con il client
- Dopo il trasferimento di un file, il server chiude la connessione
- $\Box$  La connessione dati viene aperta dal server e utilizzata per il vero e proprio invio del file.
- $\Box$  Si crea una nuova connessione per ogni file trasferito all'interno della sessione

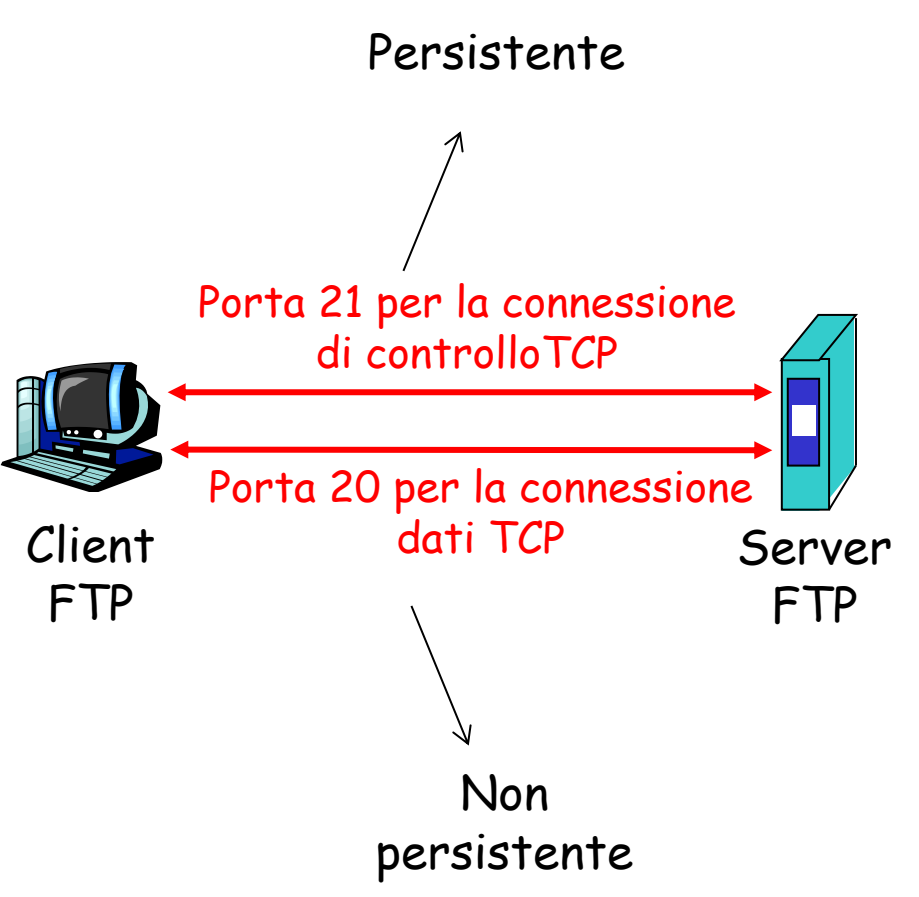

## Comandi e risposte FTP

- □ Esiste una corrispondenza uno a uno tra il comando immesso dall'utente e quello FTP inviato sulla connessione di controllo
- r Ciascun comando è seguito da una risposta spedita dal server al client (codice di ritorno)

#### Comandi comuni:

- $\Box$  Inviati come testo ASCII sulla connessione di controllo
- r **USER** *username*
- r **PASS** *password*
- r **LIST**

elenca i file della directory corrente (dir), la lista di file viene inviata dal server su una uova connessiione dati

- r **RETR** *filename* recupera (get) un file dalla directory corrente
- r **STOR** *filename* memorizza (put) un file nell'host remoto

#### Codici di ritorno comuni:

- $\Box$  Codice di stato ed espressione (come in HTTP)
- $\Box$  331 Username OK, **password required**
- $\Box$  **125 data connection already open; transfer starting**
- r **425 Can't open data connection**
- r **452 Error writing file**

# Principali comandi FTP

#### Codifica standard chiamata NVT ASCII sia per i comandi che per le risposte

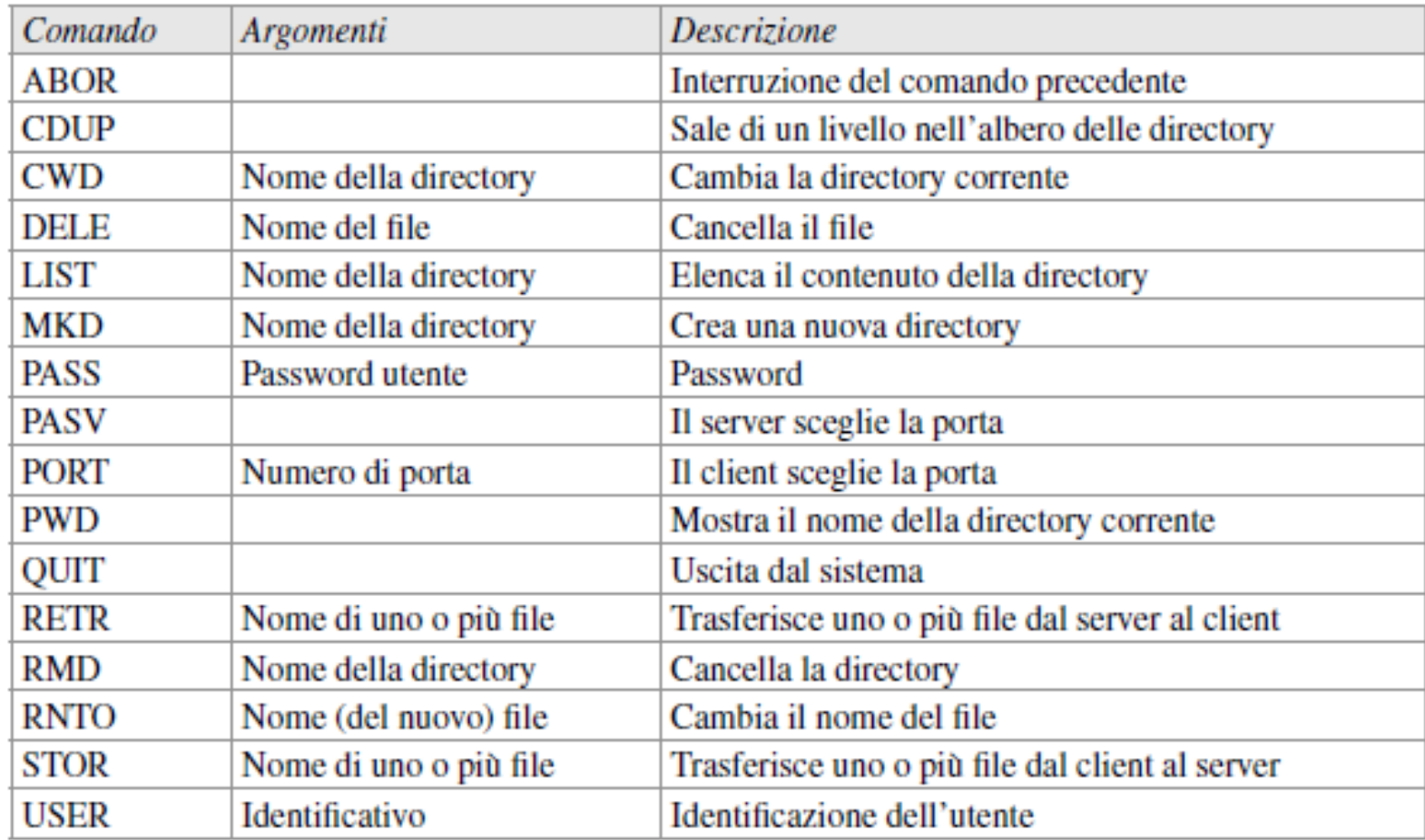

# Esempi di risposte FTP

Le risposte sono composte da due parti: un numero di 3 cifre e un testo. La parte numerica costituisce il codice della risposta, quella di testo contiene i parametri necessari o informazioni supplementari La tabella riporta alcuni codici (non il testo)

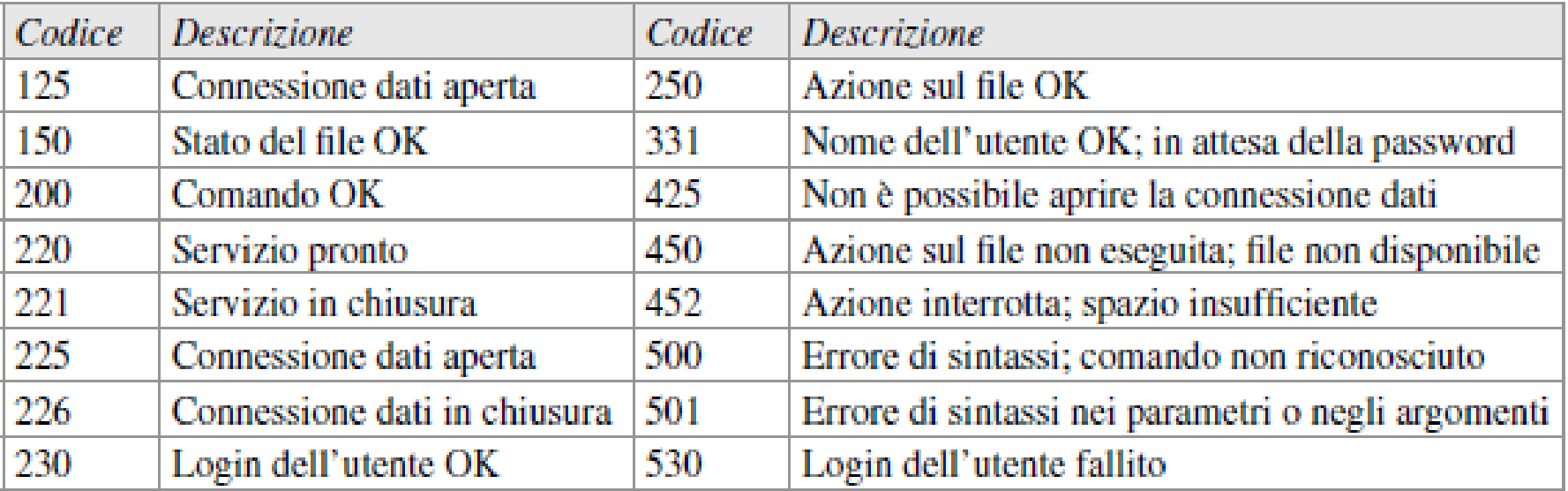

## esempio

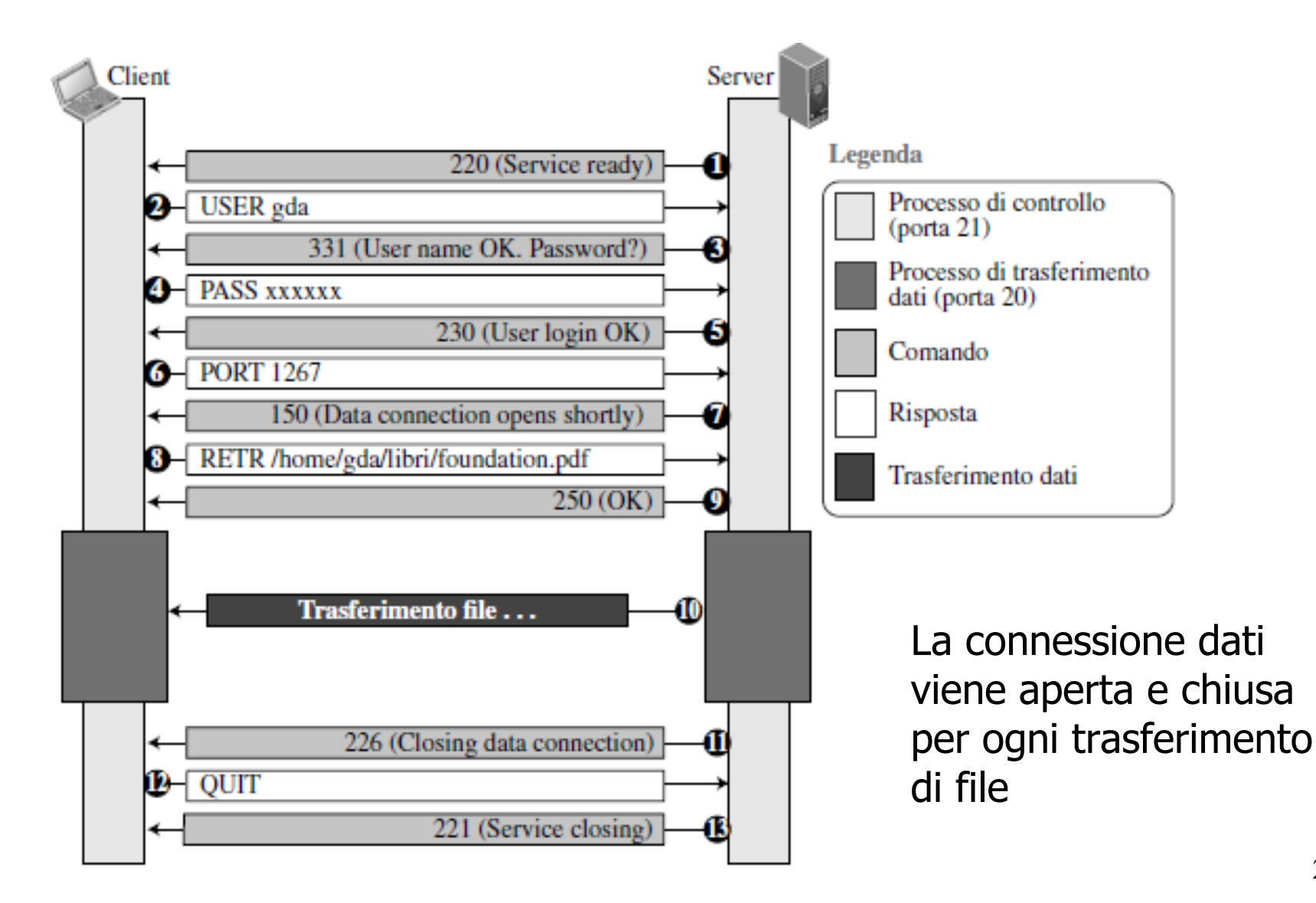

# Livello applicazione

### r FTP

r Posta elettronica

v SMTP, POP3, IMAP

### Caratteristiche dell'applicazione?

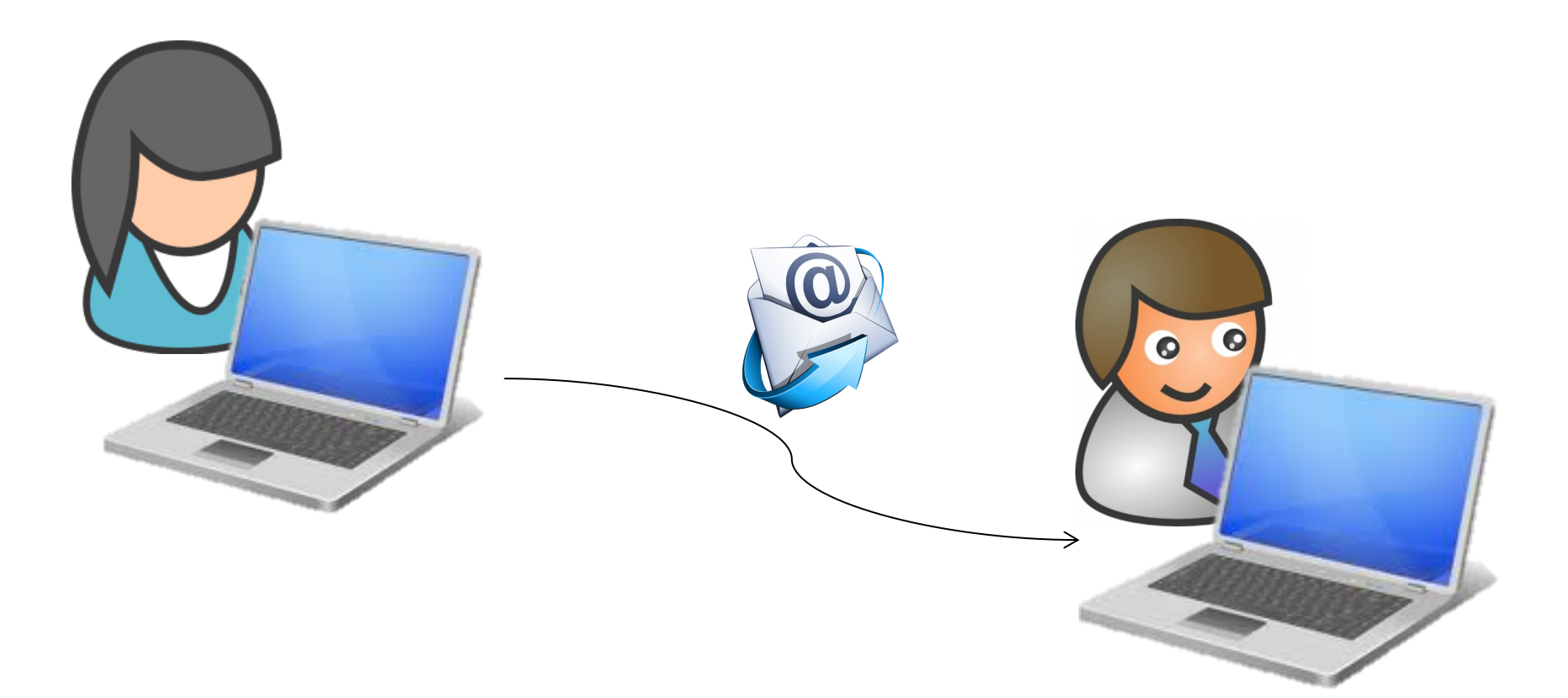

### Posta elettronica: scenario classico

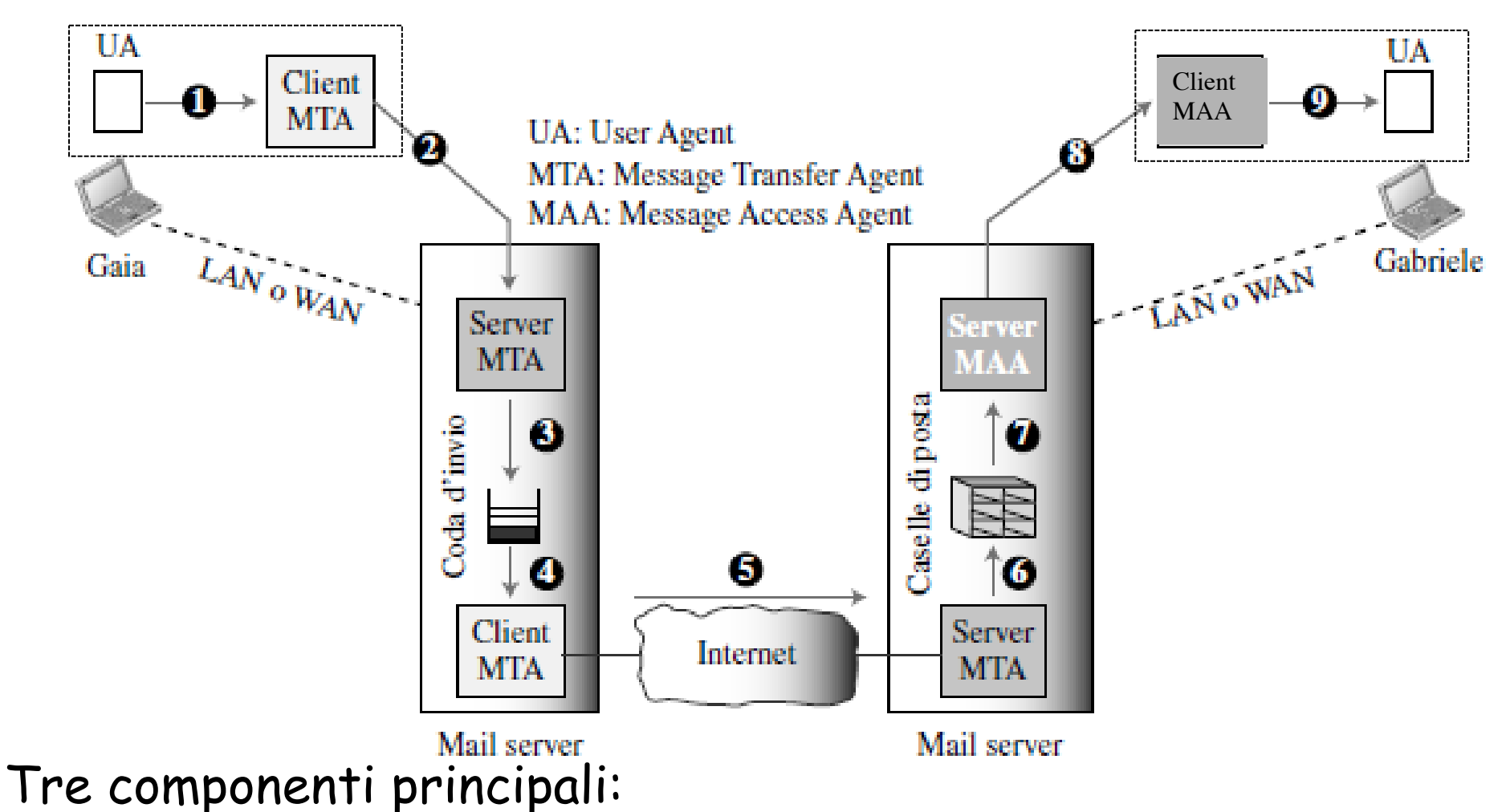

- 1. User agent: usato per scrivere e inviare un messaggio o leggerlo
- 2. Message Transfer Agent: usato per trasferire il messaggio attraverso Internet
- 3. Message Access Agent: usato per leggere la mail in arrivo

### User agent

- □ Lo user agent viene attivato dall'utente o da un timer: se c'è una nuova email informa l'utente
- $\Box$  detto anche "mail reader"
- □ composizione, editing, lettura dei messaggi di posta elettronica
- $\square$  esempi:
	- r Eudora, Outlook, Thunderbird
	- $\Box$  Mail, Pine, Elm
- $\Box$  i messaggi in uscita o in arrivo sono memorizzati sul server
- □ Il messaggio da inviare viene passato al Mail Transfer Agent
- □ Come comunicano i Mail Transfer Agent?

## Message Transfer Agent

Come comunicano gli MTA?

Server di posta **DODD** 

- Casella di posta (mailbox) contiene i messaggi in arrivo per l'utente
- r Coda di messaggi da trasmettere (tentativi ogni x minuti per alcuni giorni)

Protocollo SMTP (Simple Mail Trasfer Protocol)

- tra server di posta per inviare messaggi di posta elettronica
- Tra agente utente del mittente e il suo server di posta

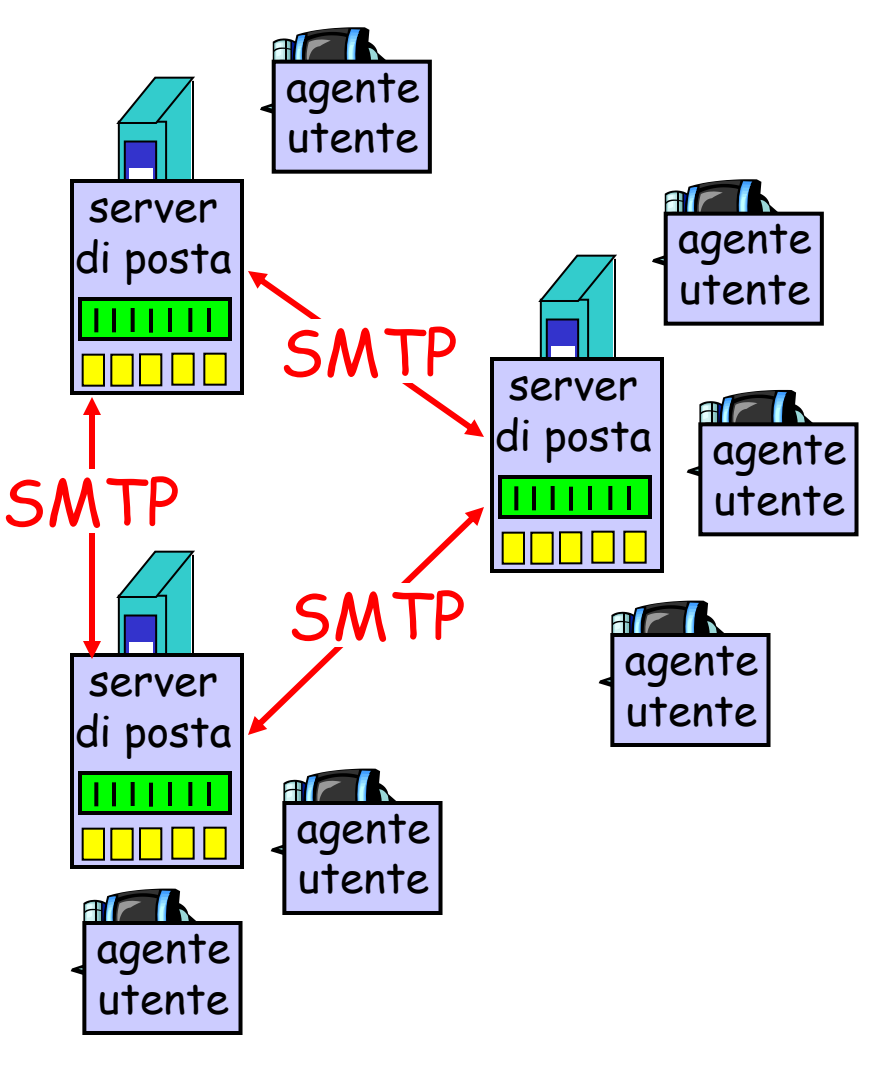

### Posta elettronica: SMTP [RFC 5321]

- $\Box$  usa TCP per trasferire in modo affidabile i messaggi di posta elettronica dal client al server, porta 25
- $\Box$  trasferimento diretto: dal server trasmittente al server ricevente
- $\Box$  tre fasi per il trasferimento
	- **\*** Handshaking
	- \* trasferimento di messaggi
	- $\div$  chiusura
- $\Box$  interazione comando/risposta
	- v comandi: testo ASCII
	- v risposta: codice di stato ed espressione
- □ i messaggi devono essere nel formato ASCII

### Scenario: Alice invia un messaggio a Roberto

- 1) Alice usa il suo agente utente per comporre il messaggio da inviare "a" rob@someschool.edu
- 2) L'agente utente di Alice invia un messaggio al server di posta di Alice; il messaggio è posto nella coda di messaggi
- 3) Il lato client di SMTP apre una connessione TCP con il server di posta di Roberto
- 4) Il client SMTP invia il messaggio di Alice sulla connessione TCP
- 5) Il server di posta di Roberto riceve il messaggio e lo pone nella casella di posta di Roberto
- 6) Roberto invoca il suo agente utente per leggere il messaggio
- N.B.: nessun server intermedio

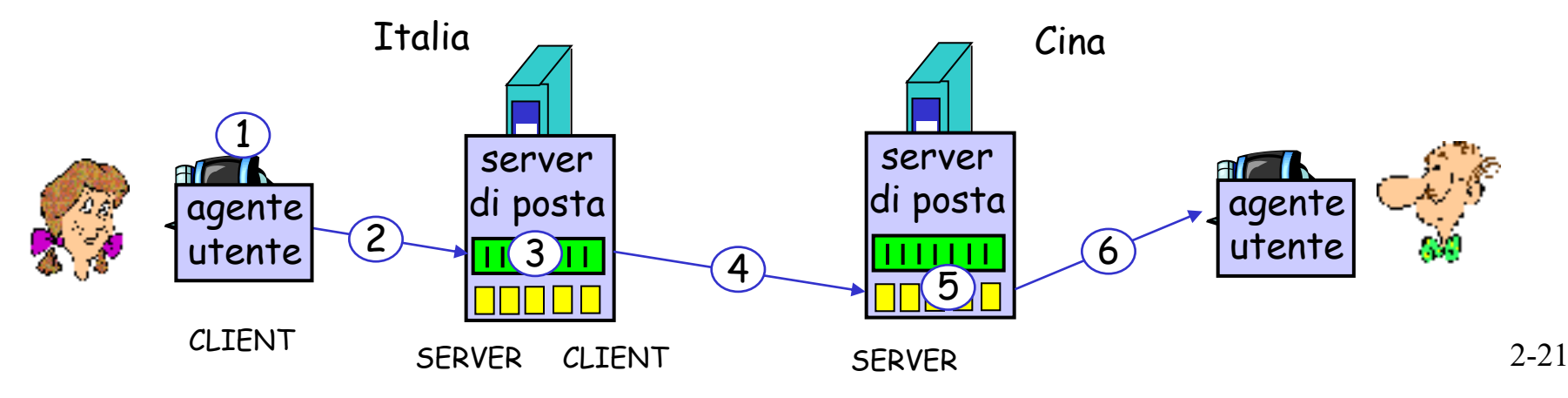

# Protocolli utilizzati

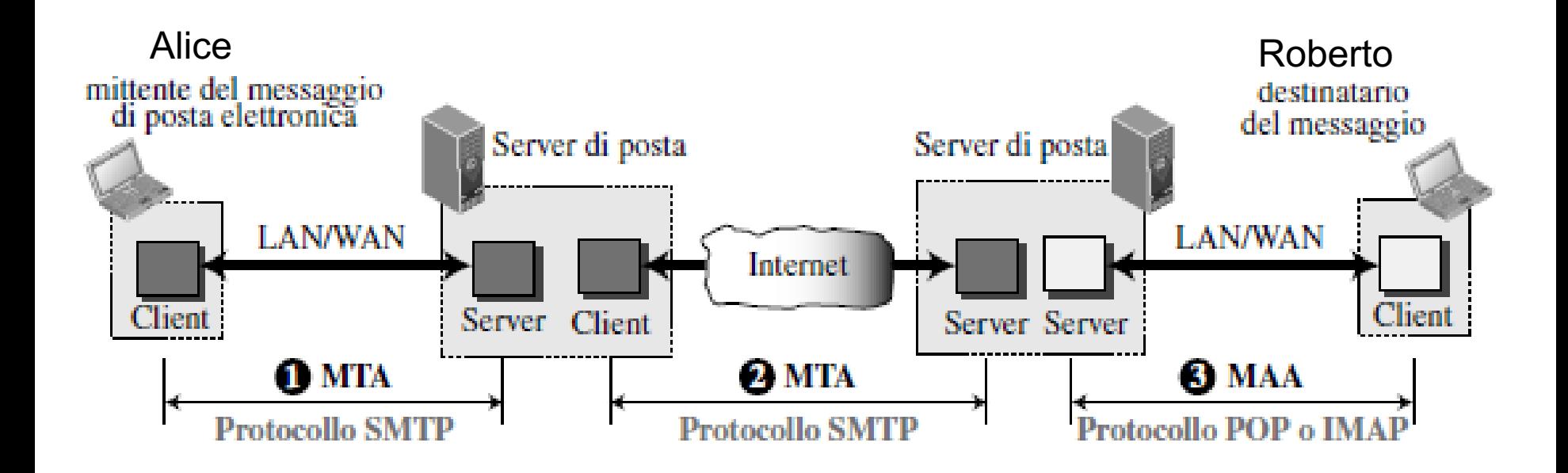

## Scambio di messaggi al livello di protocollo

- □ Il client SMTP (che gira sull'host server di posta in invio) fa stabilire una connessione sulla porta 25 verso il server SMTP (che gira sull'host server di posta in ricezione)
- $\Box$  Se il server è inattivo il client riprova più tardi
- $\Box$  Se il server è attivo, viene stabilita la connessione
- $\Box$  Il server e il client effettuano una forma di handshaking (il client indica indirizzo email del mittente e del destinatario)
- $\Box$  Il client invia il messaggio
- **T** Il messaggio arriva al server destinatario grazie all'affidabilità di TCP
- $\Box$  Se ci sono altri messaggi si usa la stessa connessione (connessione persistente), altrimenti il client invia richiesta di chiusura connessione

## Esempio di interazione SMTP

Client: crepes.fr Server: hamburger.edu La seguente transazione inizia appena si stabilisce la connessione TCP

**S: 220 hamburger.edu C: HELO crepes.fr S: 250 Hello crepes.fr, pleased to meet you C: MAIL FROM: <alice@crepes.fr> S: 250 alice@crepes.fr... Sender ok C: RCPT TO: <rob@hamburger.edu> S: 250 rob@hamburger.edu ... Recipient ok C: DATA S: 354 Enter mail, end with "." on a line by itself C: Do you like ketchup? C: How about pickles? C: . S: 250 Message accepted for delivery C: QUIT S: 221 hamburger.edu closing connection** Messaggio di posta Si ripete da qui per mail multiple

### Esempio di interazione SMTP:

- r **telnet servername 25**
- r Riceverete la risposta **220** dal server
- □ Digitate i comandi HELO, MAIL FROM, RCPT TO, DATA, QUIT
- Questo vi consente di inviare messaggi di posta elettronica senza usare il client di posta

# SMTP: note

- $\Box$  SMTP usa connessioni persistenti (ripete i passi da MAIL FROM:)
- $\Box$  SMTP richiede che il messaggio (intestazione e corpo) sia nel formato ASCII a 7 bit
- **T** Il server SMTP usa CRLF.CRLF per determinare la fine del messaggio

#### Confronto con HTTP:

- $\Box$  HTTP e SMTP vengono utilizzati per trasferire file da un host all'altro
- $\Box$  HTTP: pull (gli utenti scaricano i file e inizializzano le connessioni TCP)
- □ SMTP: push (Il server di posta spedisce il file e inizializza la connessione TCP)
- **F** HTTP: ciascun oggetto è incapsulato nel suo messaggio di risposta
- **SMTP: più oggetti vengono trasmessi** in un unico messaggio

# Formato dei messaggi di posta

## elettronica

- SMTP: protocollo per scambiare messaggi di posta elettronica RFC 822: standard per il formato dei messaggi di testo:
- $\Box$  Righe di intestazione, per esempio
	- $\cdot$  To:
	- $\div$  From:
	- v Subject:
	- differenti dai comandi SMTP !
- $\Box$  corpo
	- v il "messaggio", soltanto caratteri ASCII

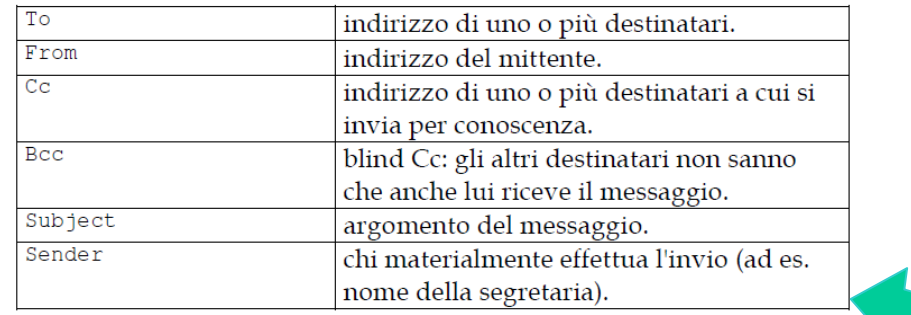

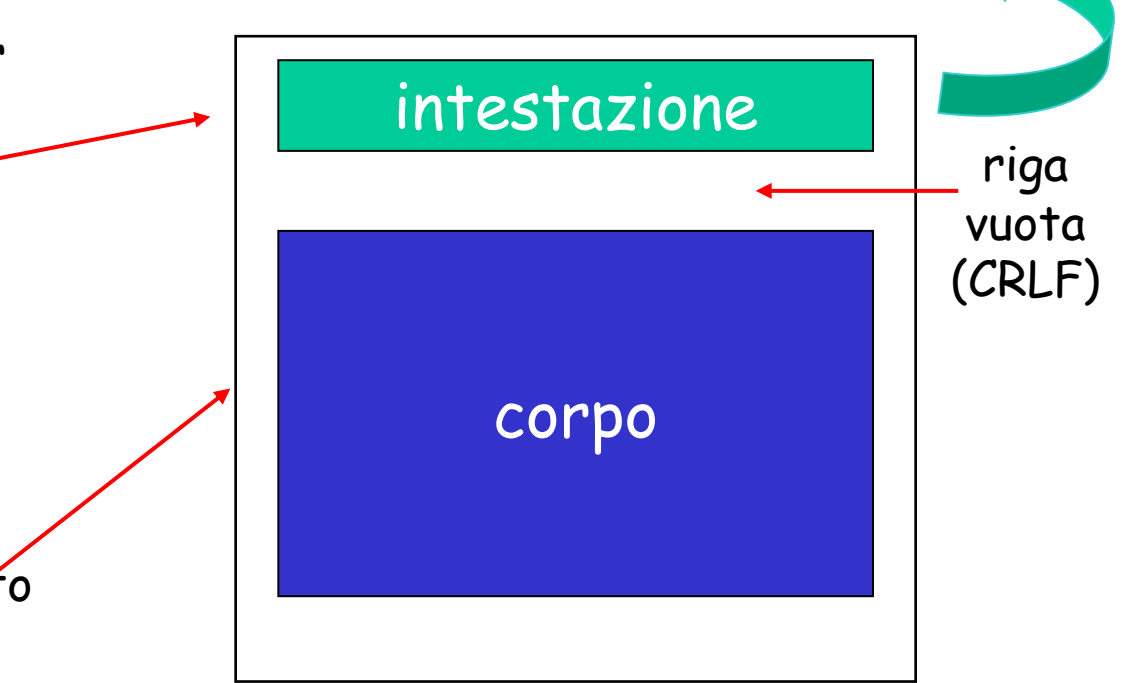

# Esempio formato messaggio

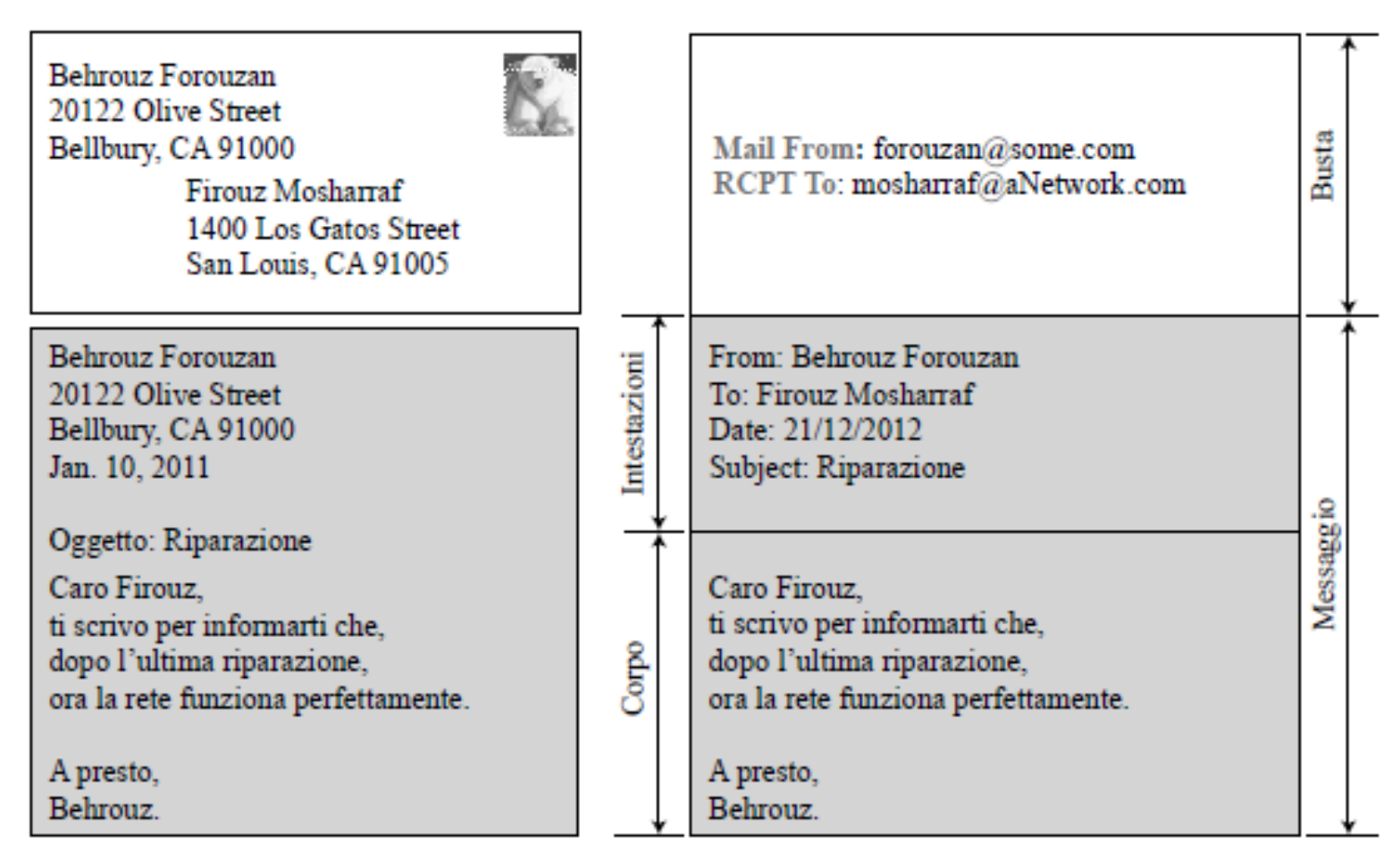

Posta tradizionale

Posta elettronica

## Esempio: fasi trasferimento

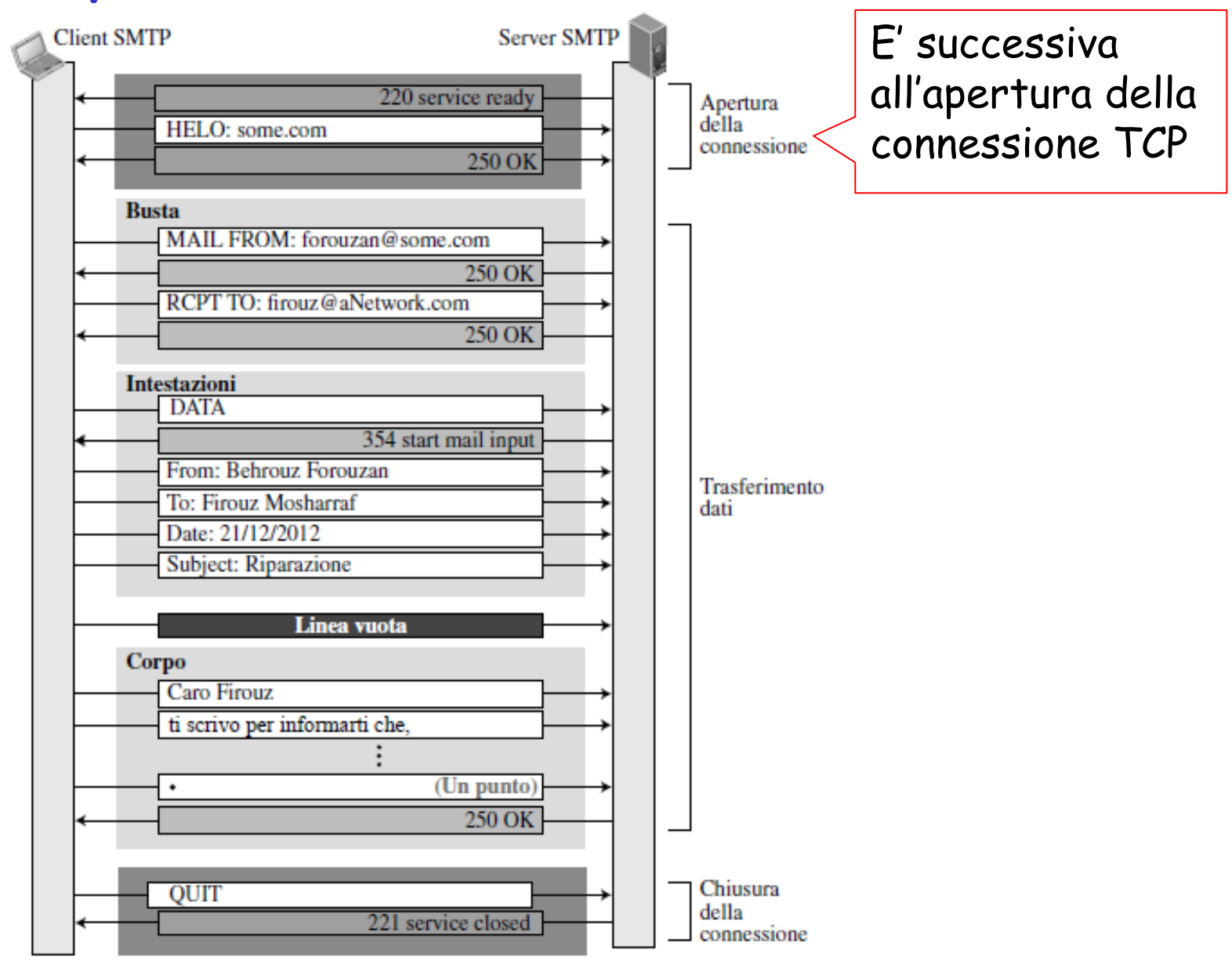

# Protocollo MIME

□ Come si possono inviare messaggi in formati non ASCII?

**Bisogna convertire i dati!** 

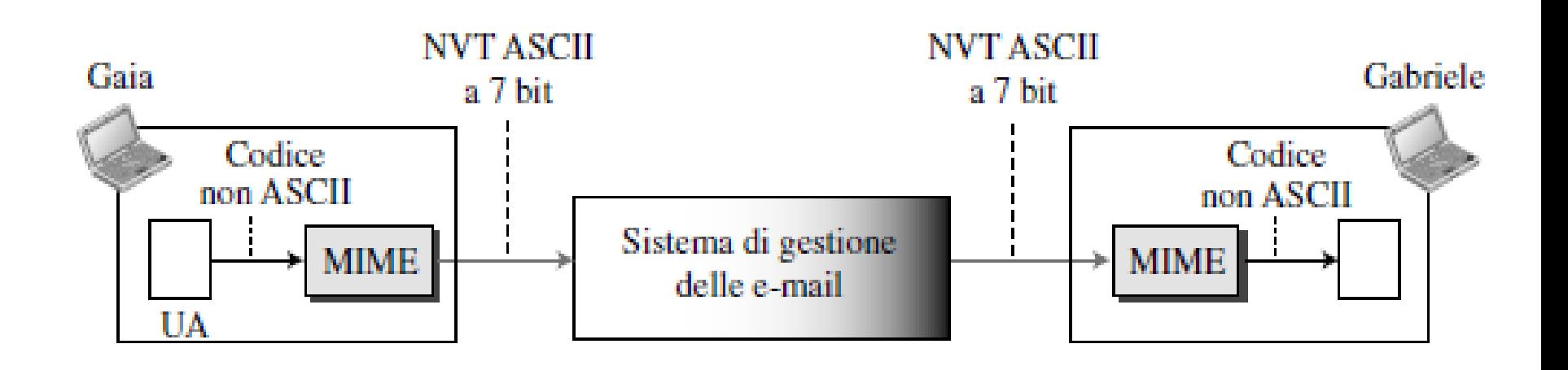

### Formato del messaggio: estensioni di messaggi multimediali

- □ Per inviare contenuti diversi dal testo ASCII si usano intestazioni aggiuntive
- **Indial MIME** (Multipurpose Internet Mail Exrension): estensioni di messaggi di posta multimediali, RFC 2045, 2046
- r Alcune righe aggiuntive nell'intestazione dei messaggi dichiarano il tipo di contenuto MIME

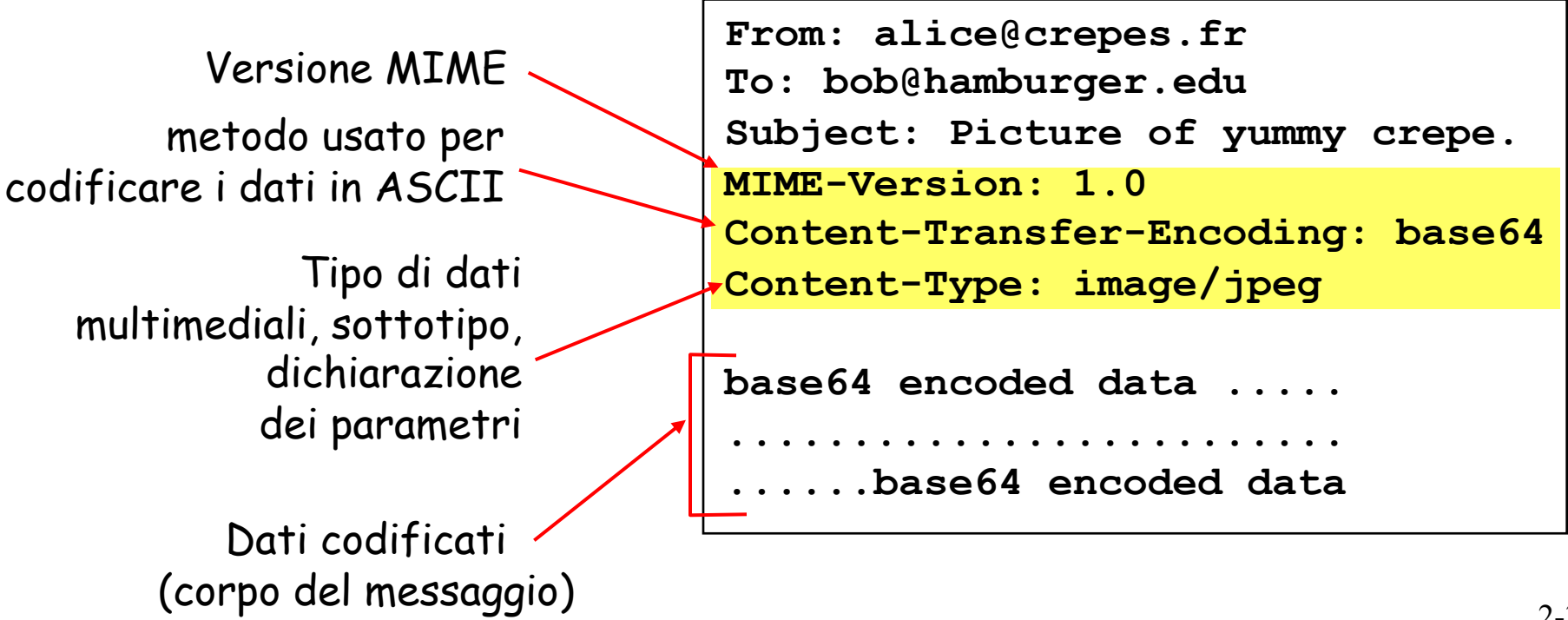

### Formato del messaggio ricevuto

- $\Box$  Un'altra classe di righe di intestazione viene inserita dal server di ricezione SMTP
- □ ES. Il server di ricezione aggiunge Received: in cima al messaggio, che specifica il nome del server che ha inviato il messaggio (from), il nome del server che lo ha ricevuto (by), e l'orario di ricezione

```
Received: from crepes.fr by hamburger.edu; 12 Oct 98 15:27:39 
GMT
From: alice@crepes.fr 
To: bob@hamburger.edu 
Subject: Picture of yummy crepe. 
MIME-Version: 1.0 
Content-Transfer-Encoding: base64 
Content-Type: image/jpeg 
base64 encoded data ..... 
       ......................... 
......base64 encoded data
```
# Protocolli di accesso alla posta

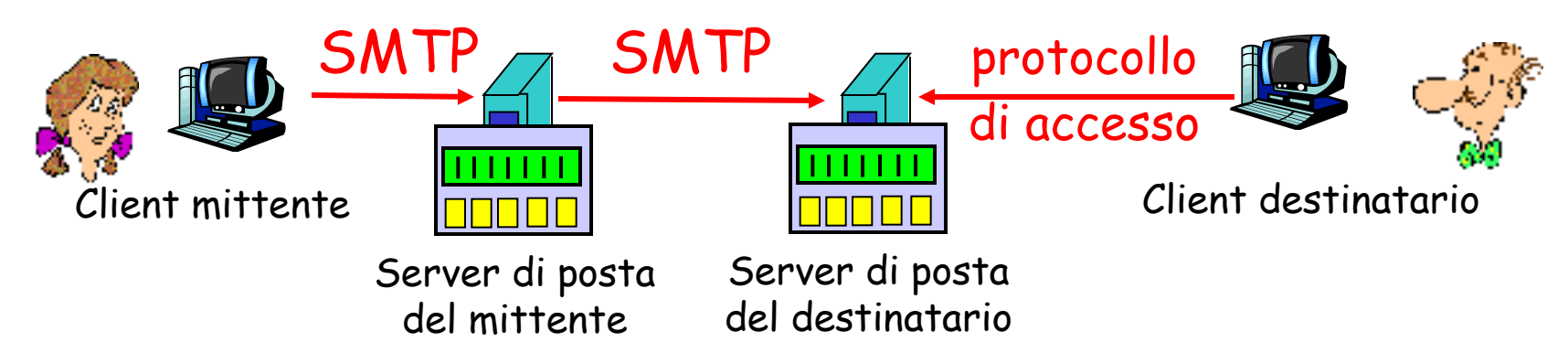

- $\Box$  SMTP: consegna/memorizzazione sul server del destinatario
- □ SMTP non può essere usato dall'agente utente del destinatario perché è un protocollo push, mentre l'utente deve eseguire un'operazione pull
- □ Protocollo di accesso alla posta: ottenere i messaggi dal server
	- v POP3: Post Office Protocol versione 3 [RFC 1939]
		- autorizzazione (agente <--> server) e download
	- ◆ IMAP: Internet Mail Access Protocol [RFC 1730]
		- più funzioni (più complesse)
		- manipolazione di messaggi memorizzati sul server
	- ◆ HTTP: gmail, Hotmail, Yahoo! Mail, ecc.

# Protocollo POP3

- $\Box$  RFC 1939
- $\Box$  POP3 permette al client ricevente la posta di aprire una connessione TCP verso il server di posta sulla porta 110
- Quando la connessione è stabilita si procede in 3 fasi
- 1. Autorizzazione: L'agente utente invia nome utente e password per essere identificato
- 2. Transazione: L'agente utente recupera i messaggi
- 3. Aggiornamento: Dopo che il client ha inviato il QUIT, e quindi conclusa la connessione, vengono cancellati i messaggi marcati per la rimozione

### Protocollo POP3: comandi

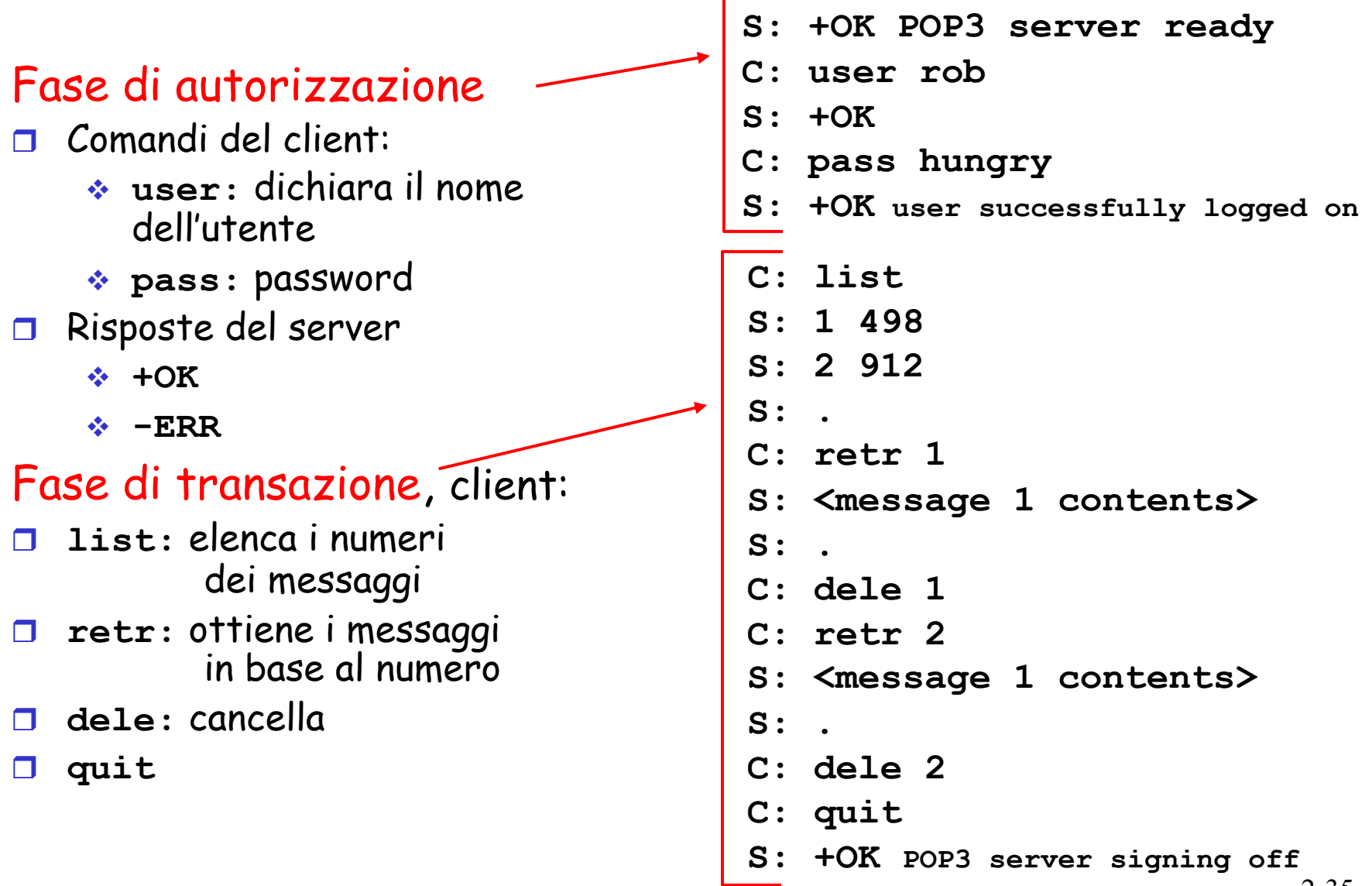

# POP3 e IMAP

#### Ancora su POP3

- $\Box$  Il precedente esempio usa la modalità "scarica e cancella"
- $\Box$  Roberto non può rileggere le e-mail se cambia client
- r Modalità "scarica e mantieni": mantiene i messaggi sul server dopo averli scaricati
- □ POP3 è un protocollo senza stato tra le varie sessioni
- □ POP3 non fornisce all'utente alcuna procedura per creare cartelle remote ed assegnare loro messaggi, l'utente può crearle solo localmente al suo computer

## IMAP: Internet Mail Access Protocol

- r Cosa succede con POP3 se si accede alla mail da computer diversi?
	- v Il server non mantiene le cartelle create localmente al proprio programma di posta
- $\Box$  IMAP
	- Mantiene tutti i messaggi in un unico posto: il server
	- Consente all'utente di organizzare i messaggi in cartelle
	- v IMAP conserva lo stato dell'utente tra le varie sessioni:
		- I nomi delle cartelle e l'associazione tra identificatori dei  ${\sf message}$ i e nomi delle cartelle  $_{2\text{-}37}$

### IMAP: Internet Mail Access Protocol

- $\Box$  RFC 3501
- □ Un server IMAP associa a una cartella (INBOX) ogni messaggio arrivato al server
- $\Box$  Il protocollo IMAP fornisce comandi agli utenti per
	- \* Creare cartelle e spostare messaggi da una cartella all'altra
	- $\div$  Effettuare ricerche nelle cartelle remote
- r I server IMAP conservano informazioni di stato sull'utente da una sessione all'altra
	- $\cdot$  nomi cartelle
	- \* associazioni messaggi-cartelle
- $\Box$  IMAP presenta anche comandi che permettono agli utenti di ottenere componenti di un messaggio
	- $\cdot$  Intestazione
	- ◆ Parte di un messaggio

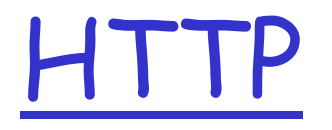

- r Alcuni mail server forniscono accesso alla mail via web (ovvero mediante il protocollo HTTP)
- **R** Agente utente: web browser
- r L'utente comunica con il suo mailbox mediante http
- $\Box$  Il ricevente accede al suo mailbox mediante il protocollo HTTP
- □ SMTP rimane il protocollo di comunicazione tra mail server

# webmail

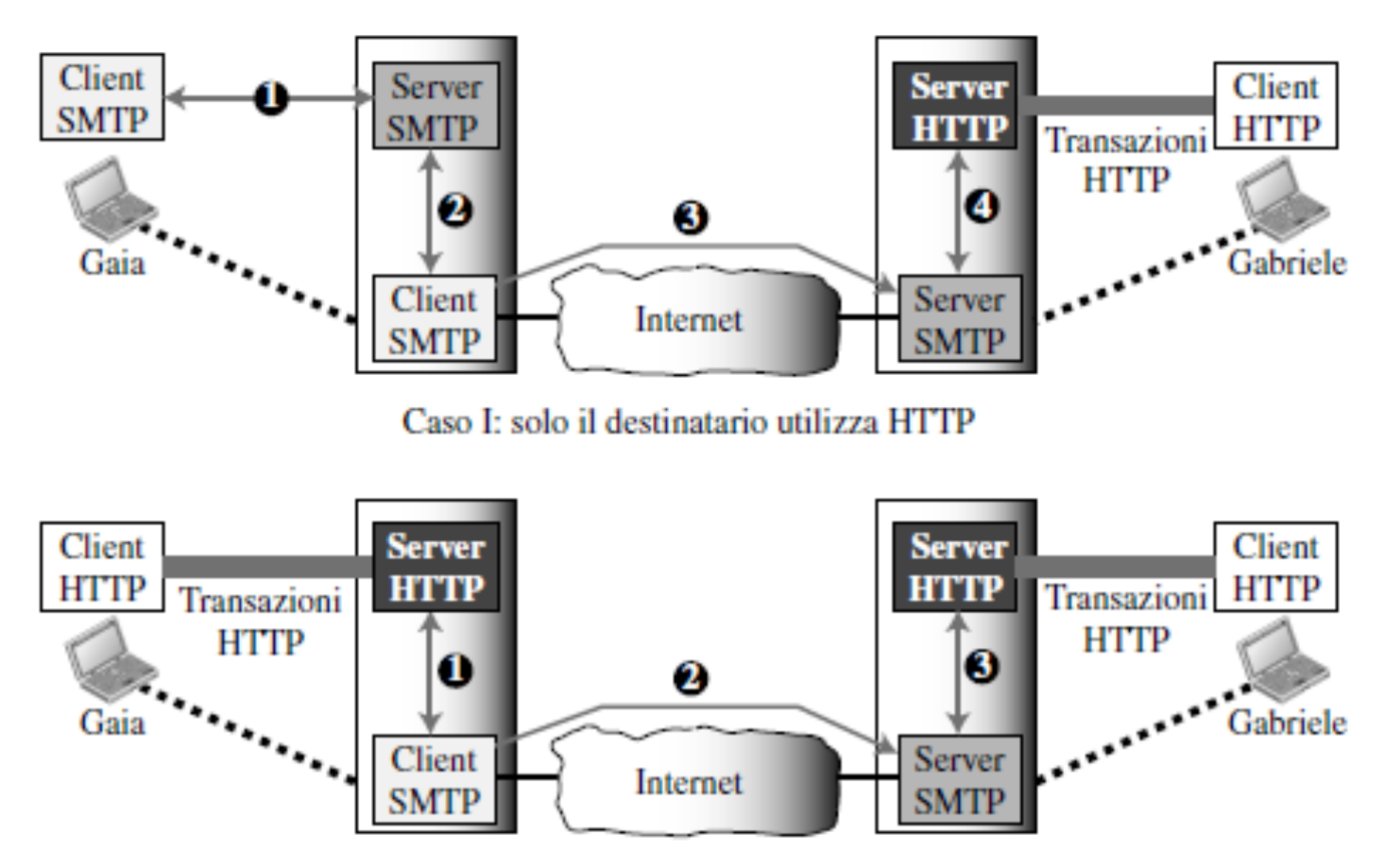

Case II: il mittente e il destinatario utilizzano HTTP

# Modello di comunicazione email

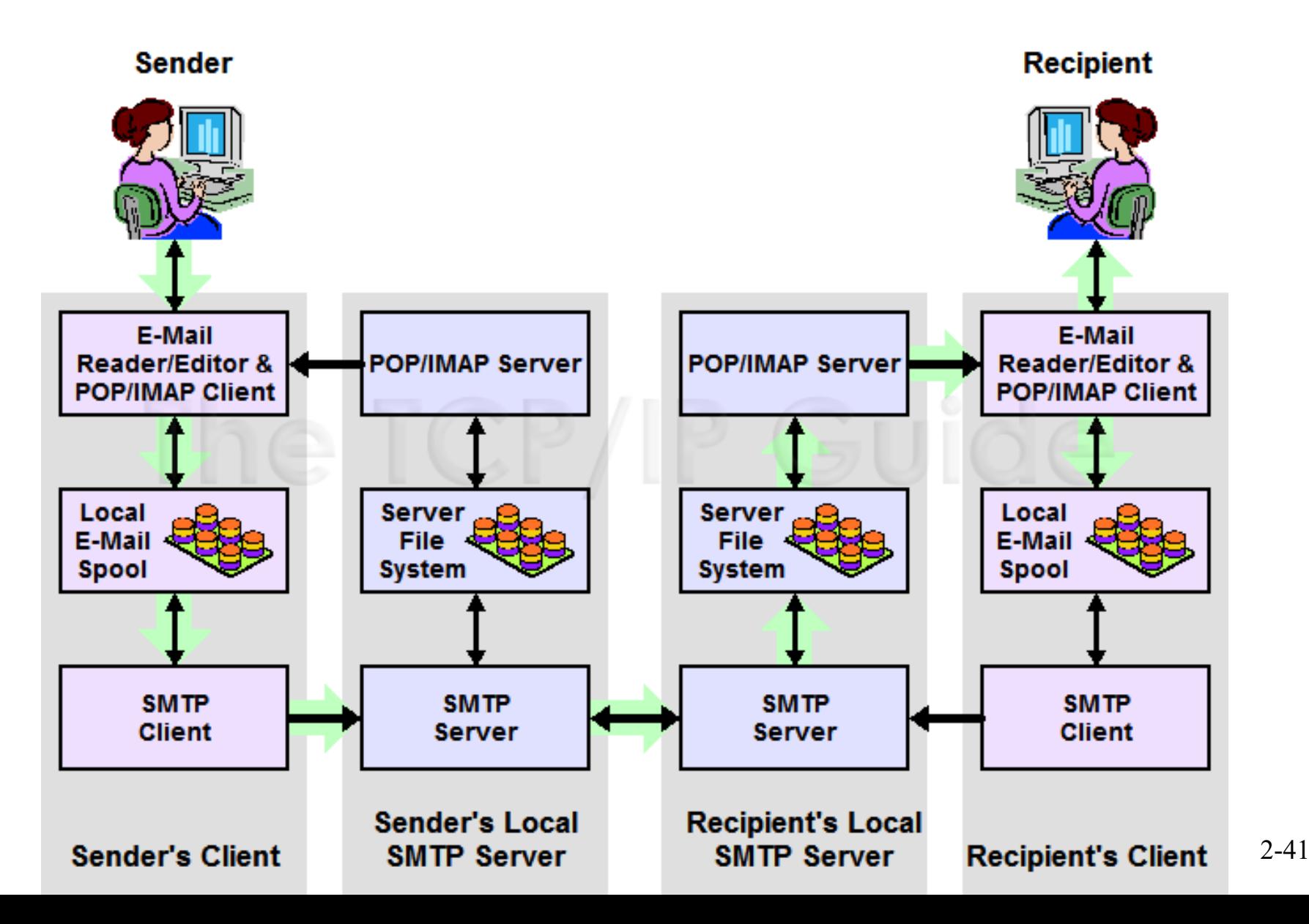